#### Announcements

- **Midterm Friday**
- Review in Lab tomorrow ... bring your questions

Remember Back To The Lightbot

# **Instruction Execution is ... So** Simple Even A Computer Can Dolt

*Lawrence Snyder University of Washington, Seattle*

# Computers ...

**• Deterministically execute instructions to** process information

> "**Deterministically**" **means that when a computer**  chooses the next instruction to perform it is required by its construction to execute a specific instruction based only on the program and input it is given

> > **Computers have no free will and they are not cruel**

# **Fetch/Execute Cycle**

- Computer = instruction execution engine
	- **EXPLO:** The fetch/execute cycle is the process that executes **instructions**

Instruction Fetch (IF) Instruction Decode (ID) Data Fetch (DF) Instruction Execution (EX) Result Return (RR)

**The computer's internal parts implement this** cycle 

#### **Anatomy of a Computer: The CPU**

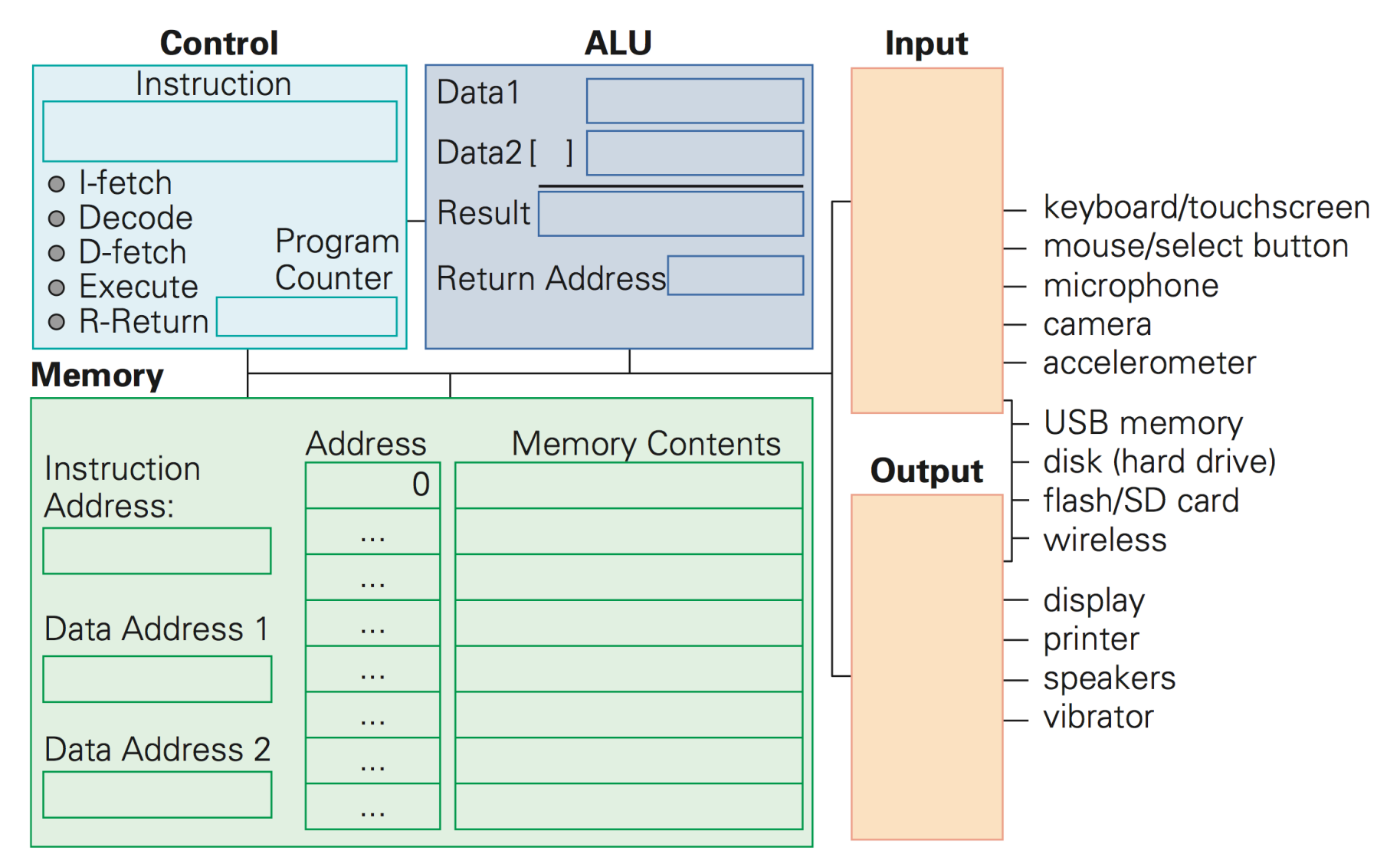

### Memory ...

#### **• Programs and their data must be in the** memory while they are running

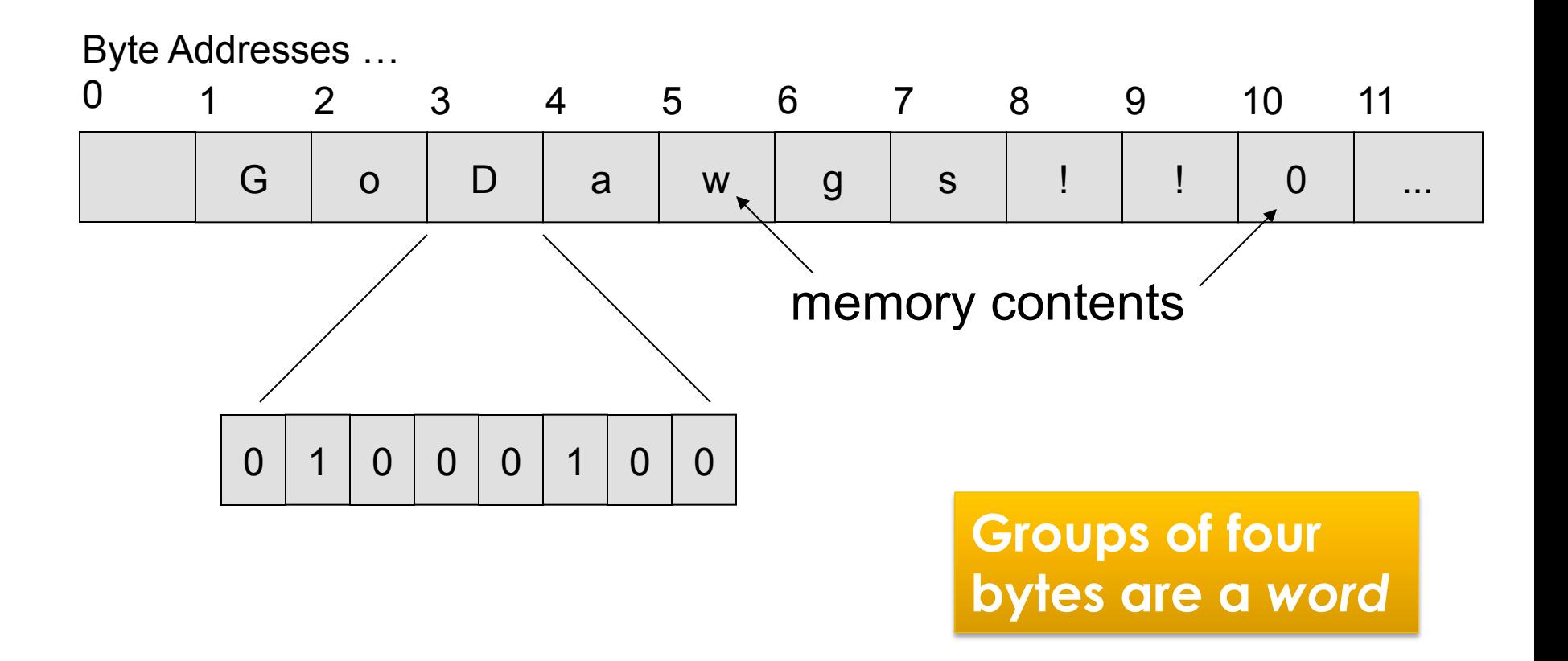

#### **Control**

 $\blacksquare$  Fetch/Execute cycle is hardwired in the computer's control; it's the "engine"

> The instructions have the form ADDB 20, 10, 16  $Mem[20] = Mem[10] +<sub>B</sub> Mem[16]$

**Put in memory location 20 the contents of memory location 10 + contents of memory location 16** 

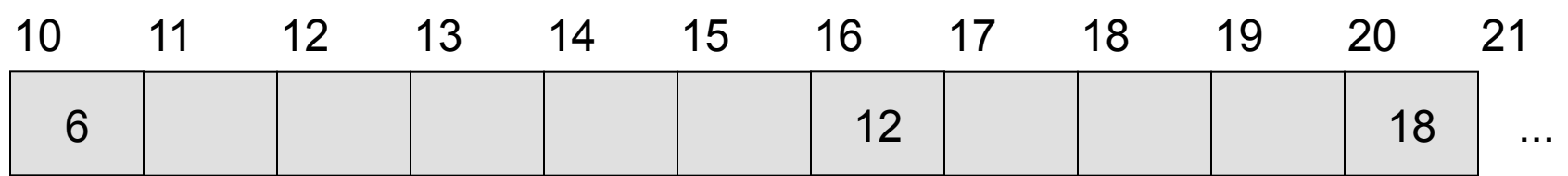

### **Indirect Data Reference**

■ Instructions tell *where* the data is, not *what* the data is ... contents change

> One instruction has many effects ADDB 20, 10, 16

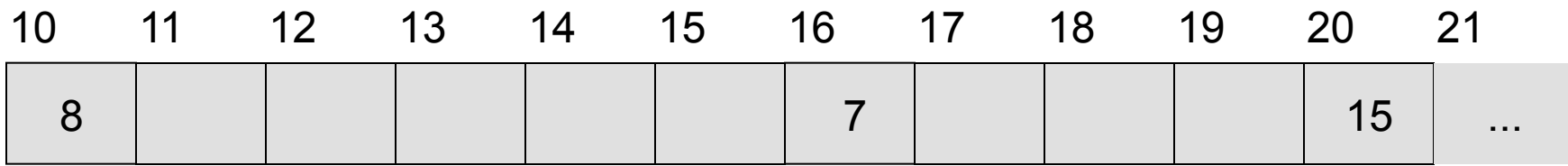

### **Indirect Data Reference**

■ Instructions tell *where* the data is, not *what* the data is ... contents change

#### One instruction has many effects ADDB 20, 10, 16

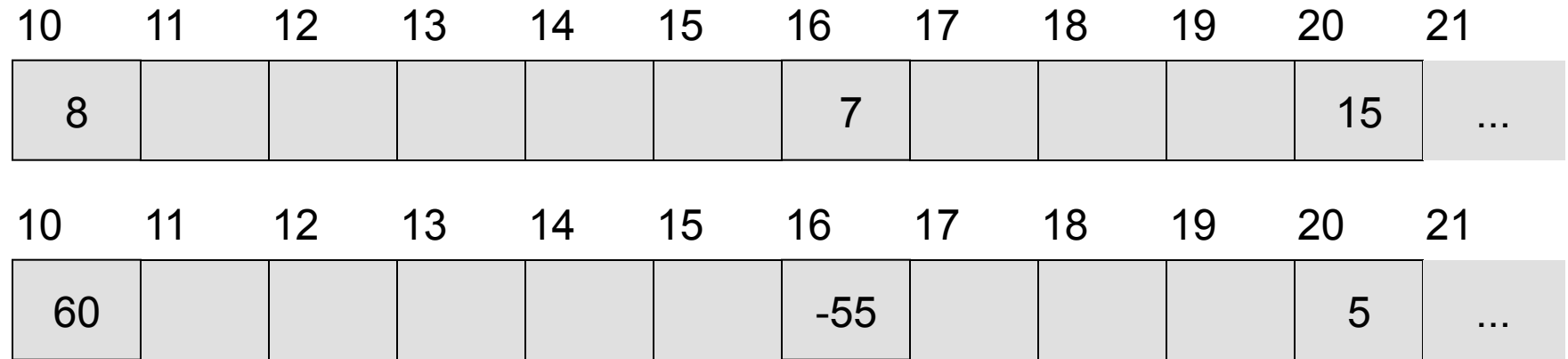

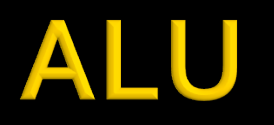

#### **• Arithmetic/Logic Unit does the actual** computing

Each type of data has its own separate instructions

- ADDB : add bytes ADDBU : add bytes unsigned
	-
- 
- ADDH : add half words ADDHU : add halves unsigned
- 
- 
- 
- ADD : add words ADDU : add words unsigned
- ADDS : add short decimal numbers
- ADDD : add long decimal numbers

#### **Most computers have only about a 100-150 instructions hard wired**

- **Input units bring data to memory from** outside world; output units send data to outside world from memory
	- **Most peripheral devices are "dumb" meaning that** the processor assists in their operation
	- Disks are *memory* devices because they can output information and input it back again

## The PC's PC

- $\blacksquare$  The program counter (PC) tells where the next instruction comes from
	- **Example 1 Instructions are a word long, so add 4 to the PC to find the next instruction**

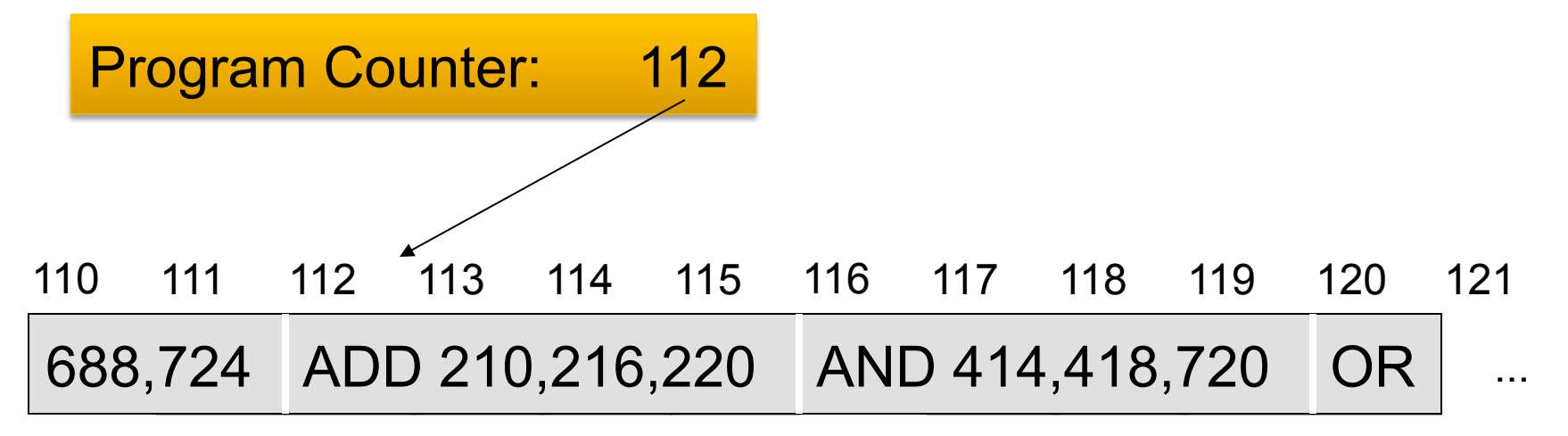

## **Instruction Execution: The Setup**

#### Run Instruction at 800: Add 4000, 2000, 2080

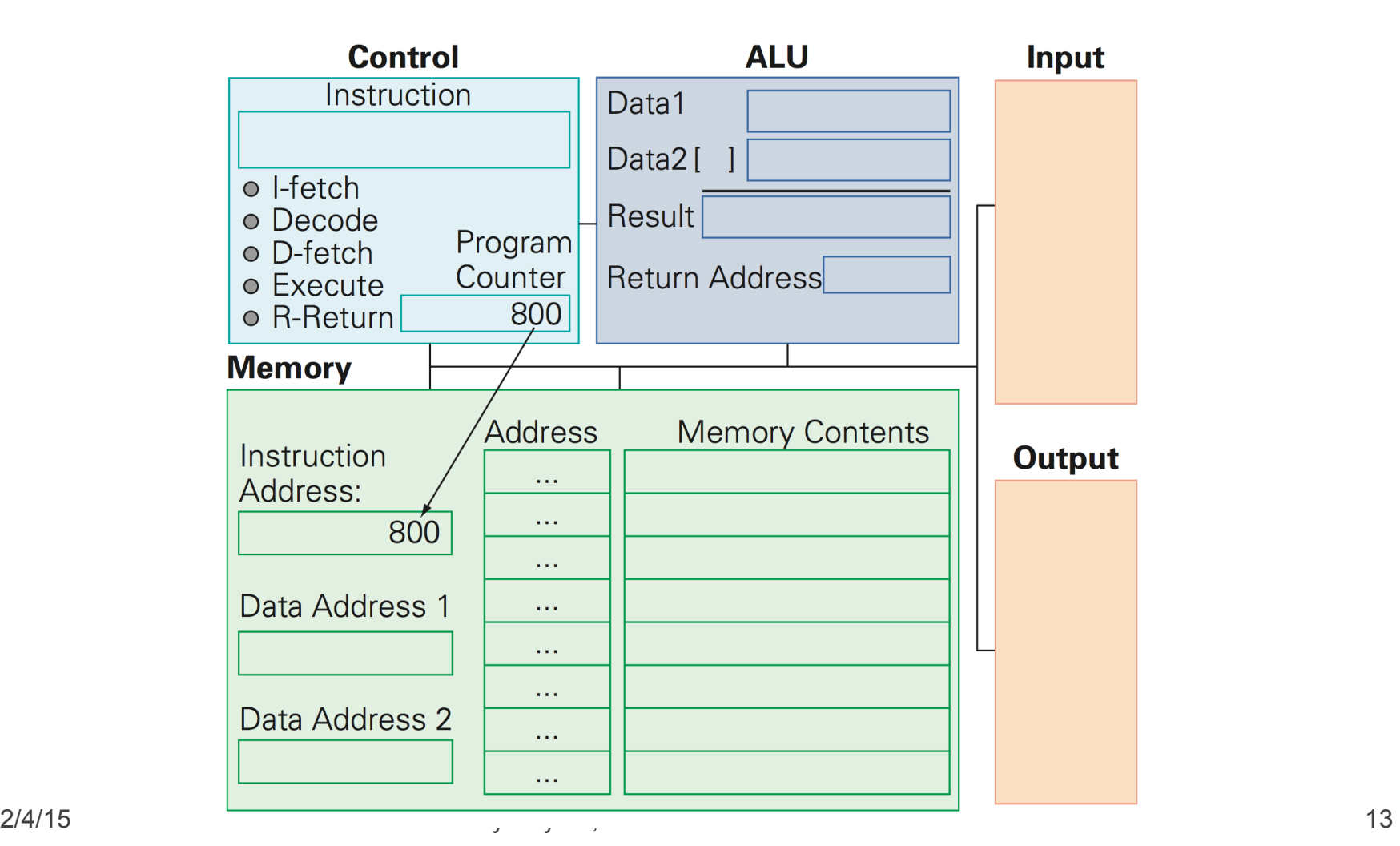

#### **Instruction Fetch: Get Some Work**

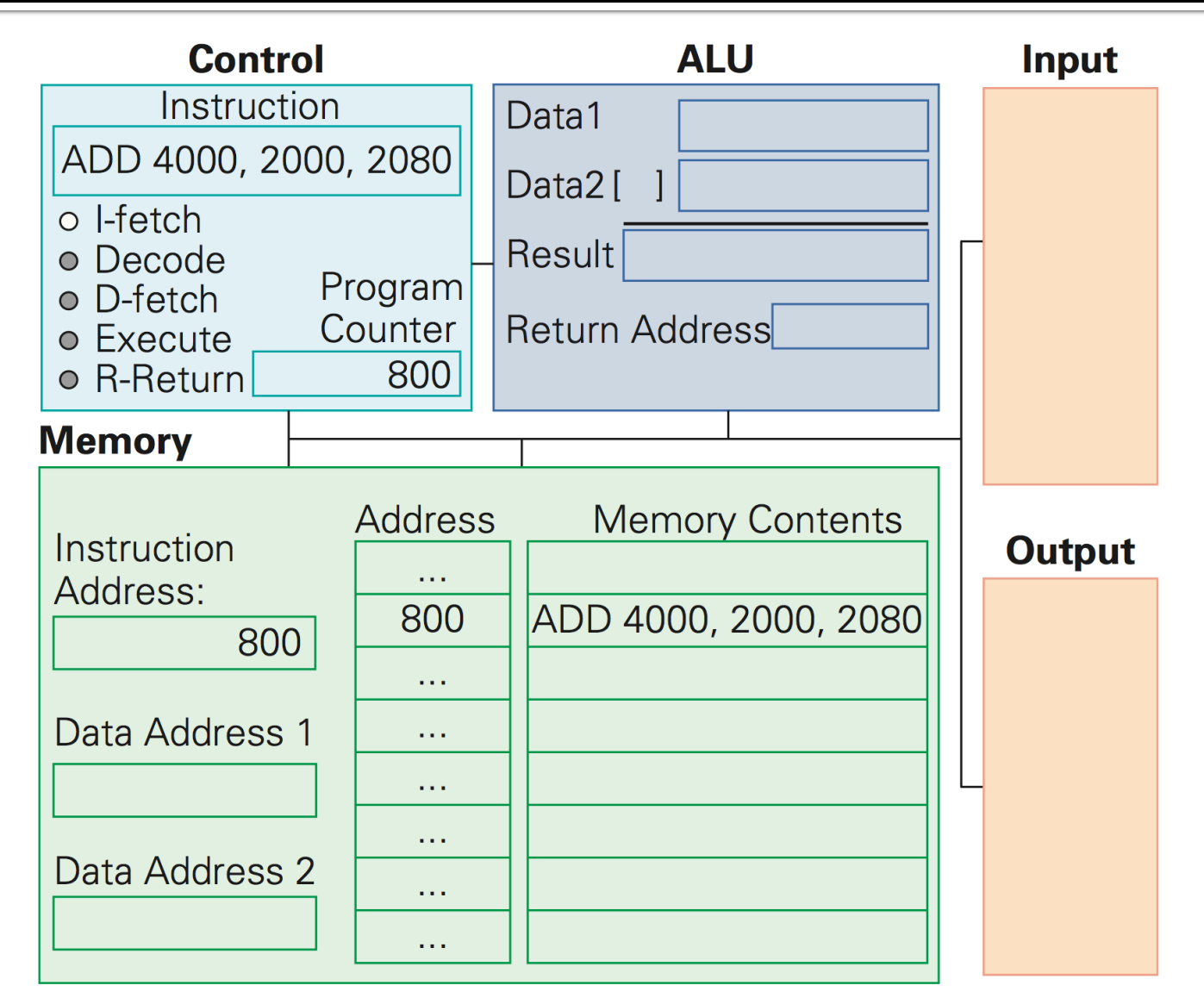

### **Instruction Decode: What To Do?**

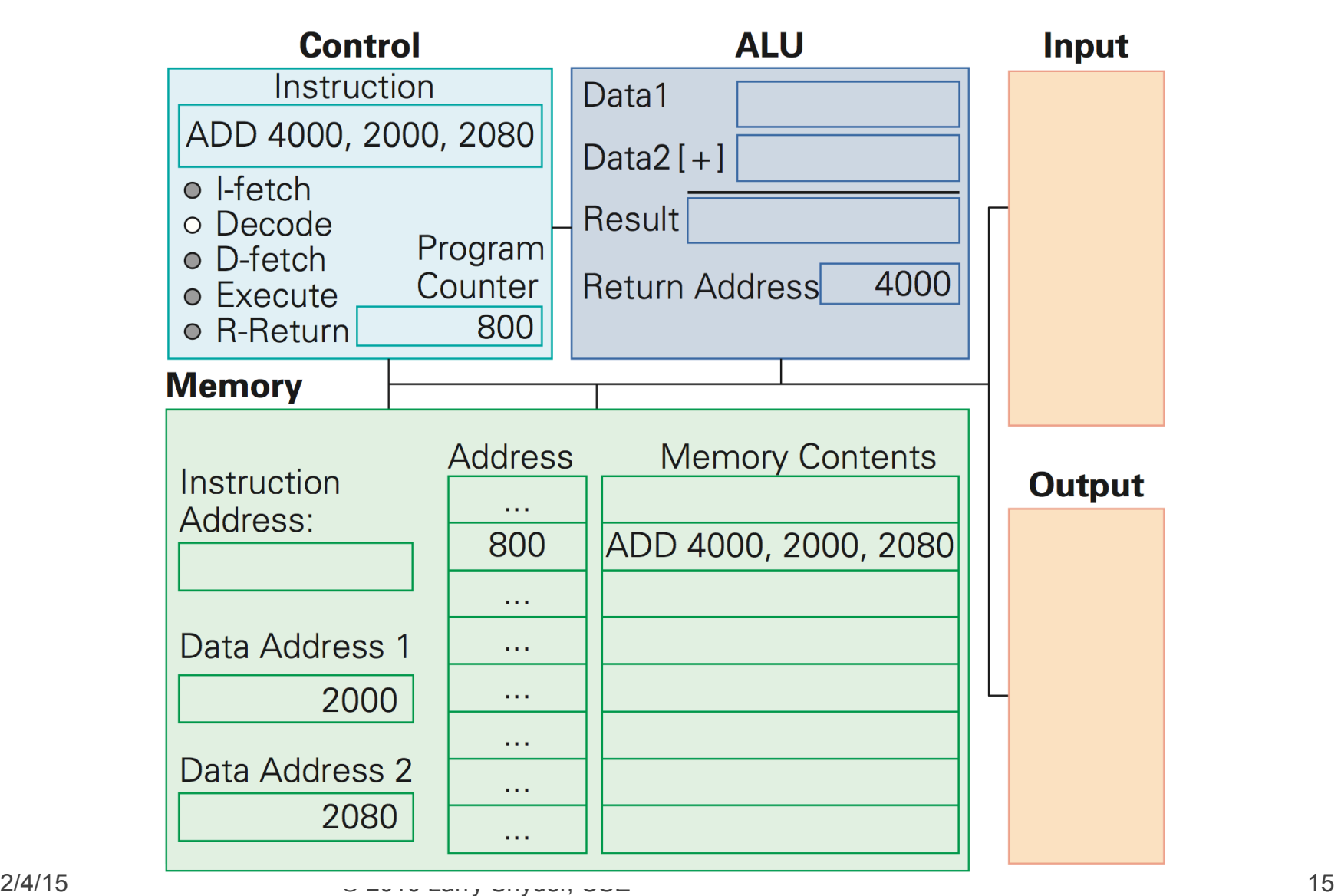

## **Data Fetch: What's The Input**

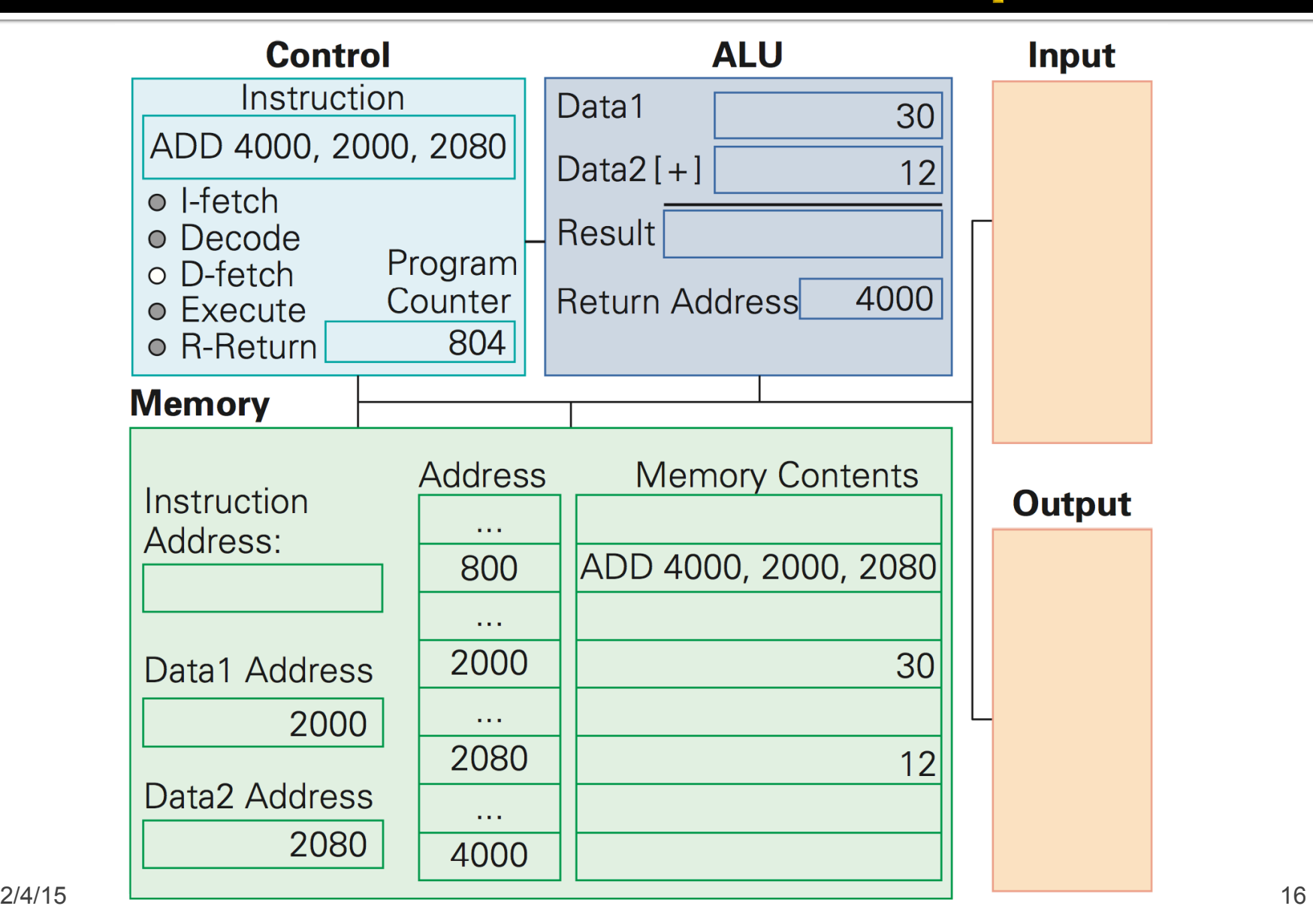

### **Instruction Execution: Just Do It**

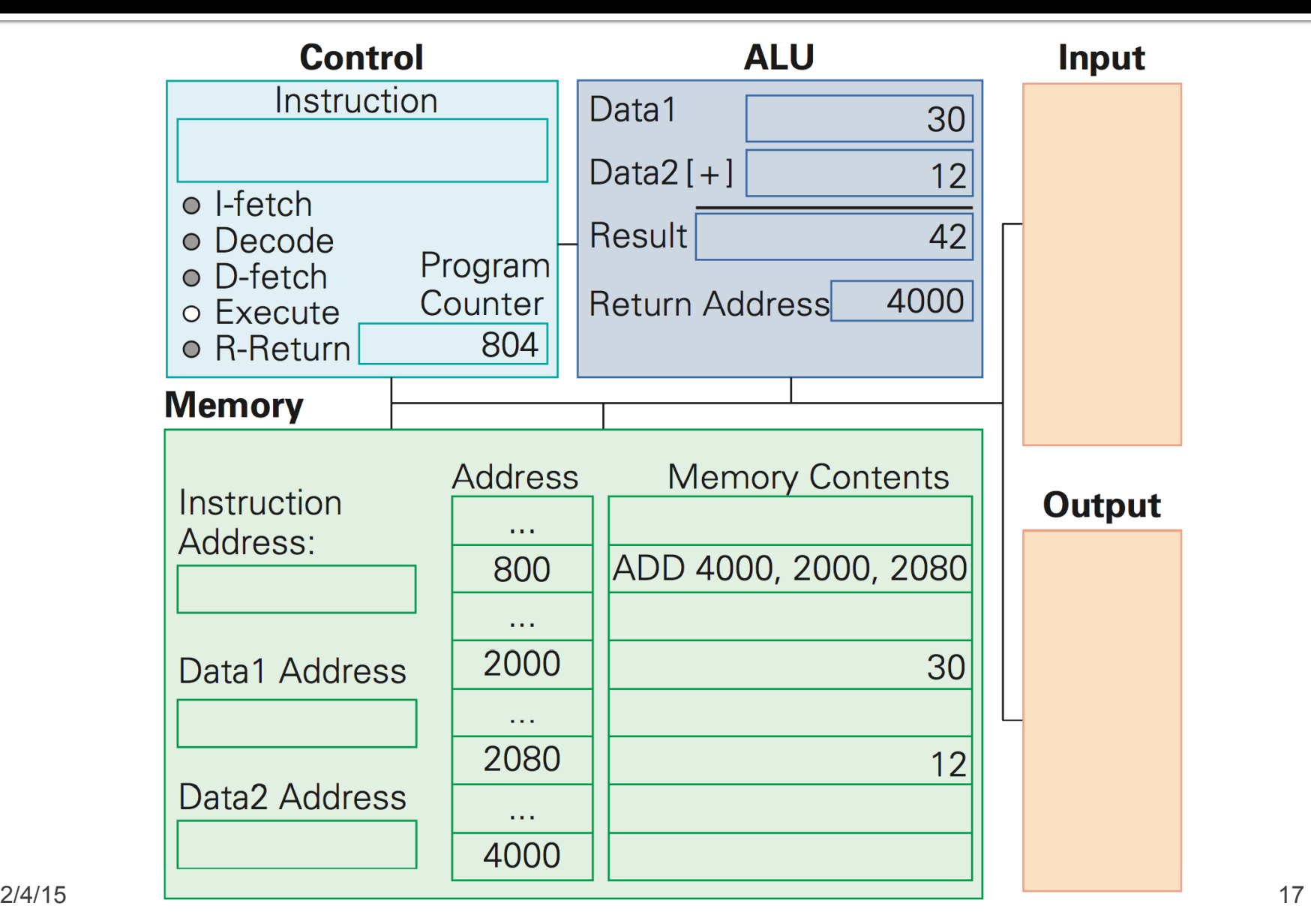

#### Result Return: Put It Away 4 Future

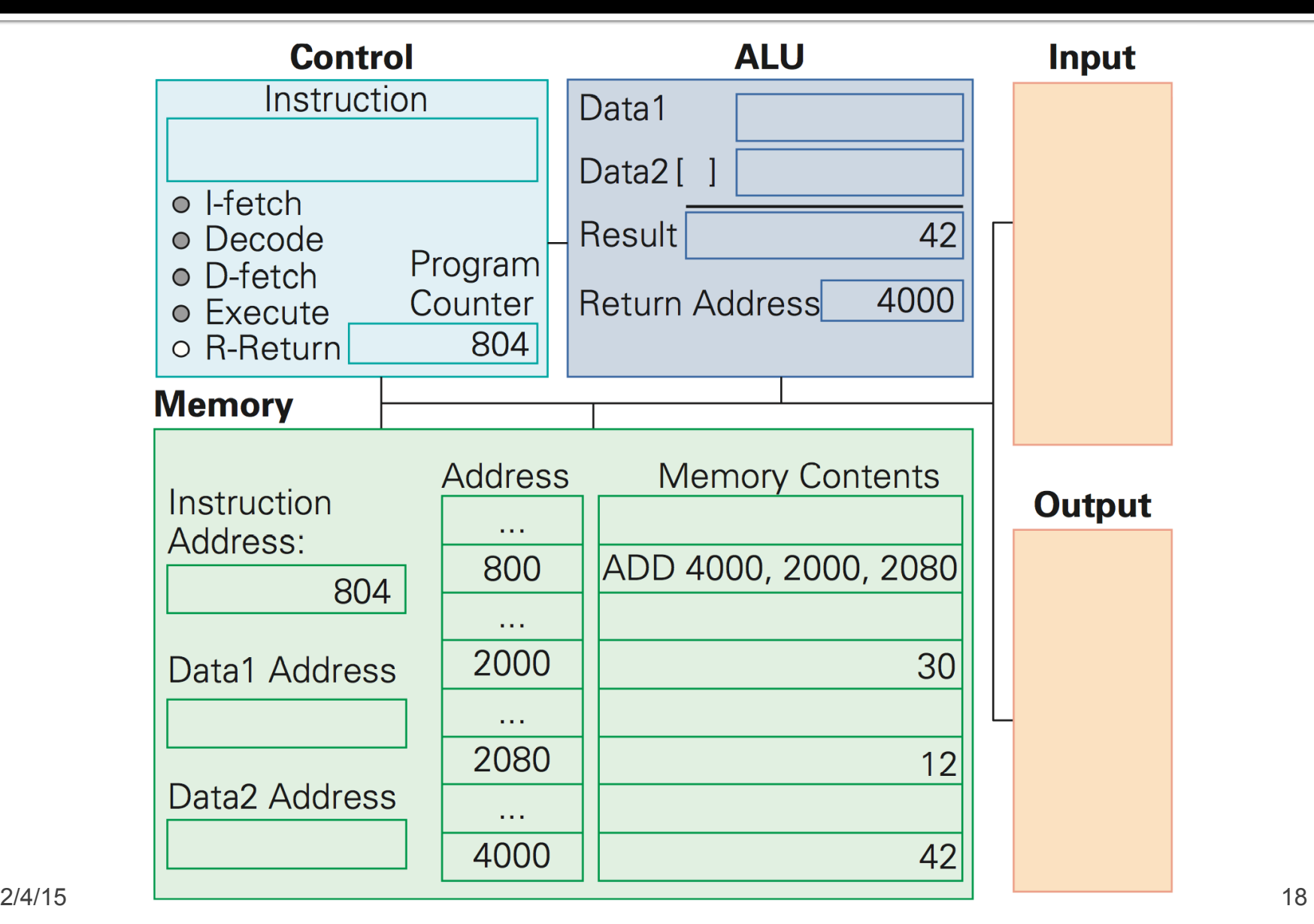

# **Clocks Run The Engine**

- **The rate a computer "spins around" the** Fetch/Execute cycle is controlled by it's clock
	- **EXECUTE ENDINGLE CONCERGIST CONTENT**
	- In principle, the computer should do one instruction per cycle, but often it fails to
	- **EXECT:** Modern processors try to do more than one instruction per cycle, and often succeed

#### **Clock rate is not a good indicator of speed**

# **Summary of F/E Cycle**

- Fetch/execute cycle runs instructions
	- 5 steps to interpret machine instructions
	- **Programs must be in the memory**
	- Data is moved in and out of memory

#### **Instructions, data are represented in binary**

# Execution: App → electrons

■ Imagine an app written in Processing ... boolean xNear, yNear;

```
xNear = abs(ElliX[i] - apply) < 25;yNear = abs(ElliY[i] - apply) < 25;
```
## **Processing Converts Code**

- The Processing System "compiles" the code you write into machine language, the binary code the computer understands.
	- Step 1: Allocate Memory For Variables

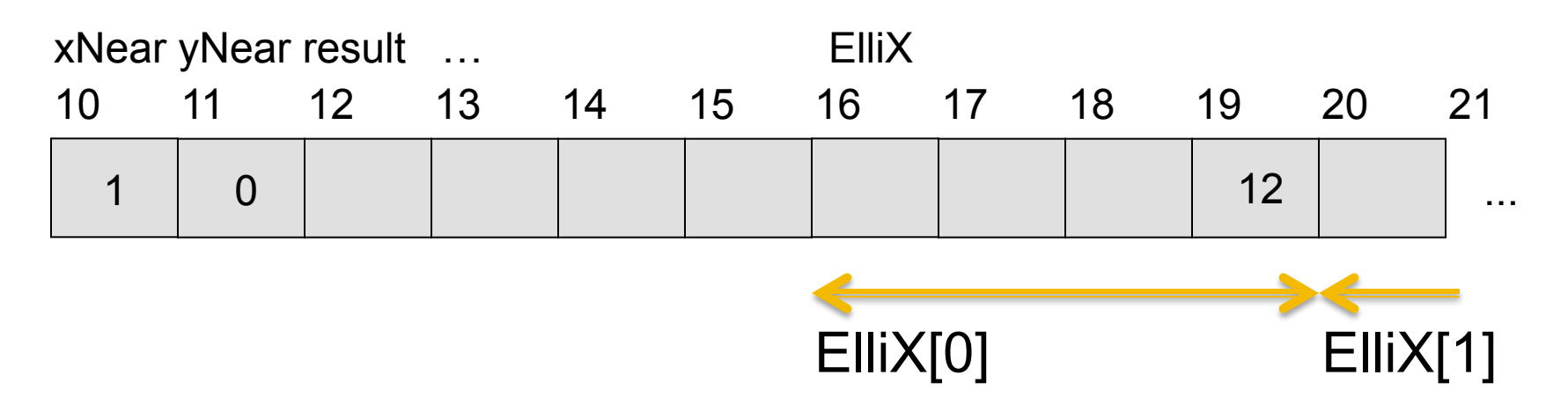

#### **Processing Converts Code**

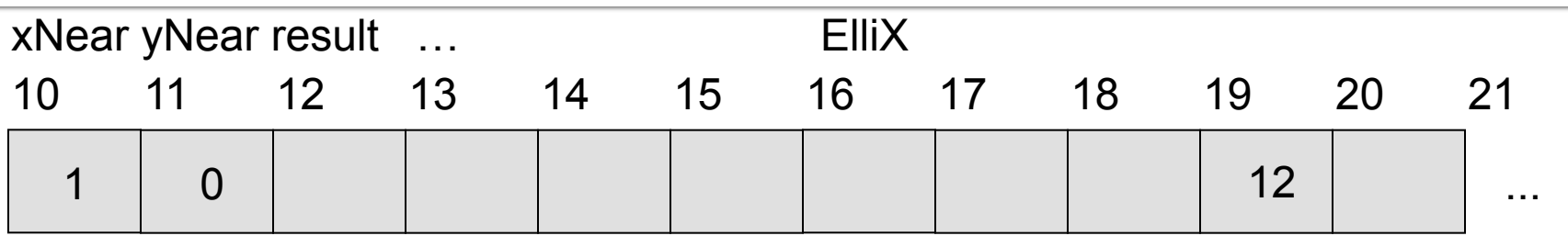

if (xNear && yNear) {  $moveApple()$ ; }

■ Step 2: Translate Operations Into Machine Instr.s 88,724 AND 12, 10. 110 111 112 113 114 115 116 117 118 119 120 ... 121 BRe0 12, skipApple MOV

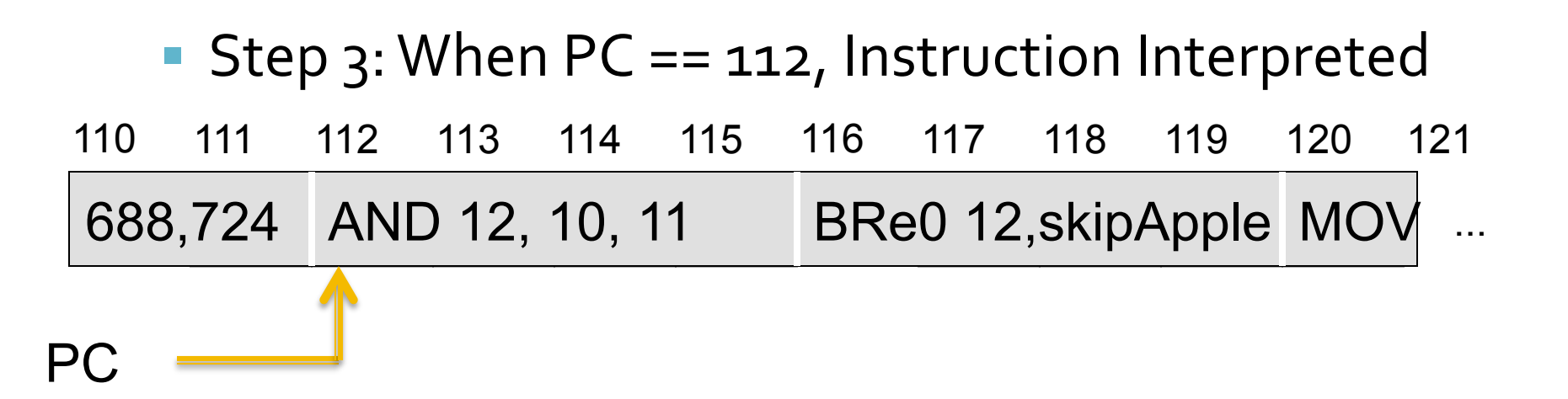

- **Ifetch loads instruction at 112 into Control**
- Decode sets up the ALU + Memory Registers
- **Dfetch loads value in Mem[10], Mem[11] in ALU**
- **Execute performs the operation**
- **Result Return puts answer into Mem[12]**

...

- **Structure of the ALU circuit for AND** 
	- **Recall the transistor**

Not Conducting

**Conducting** 

■ Control first gate with left input (xNear)

 $\begin{array}{ccc} \texttt{1} & \texttt{2} & \texttt{3} \end{array}$ 

- Control second gate with right input (yNear)
- Place charge at left of wire
- Detect presence/absence of charge at right end
- Set result memory to o (absent) or 1 (present)

AND Logic

...

■ Transistors implementing the AND circuit

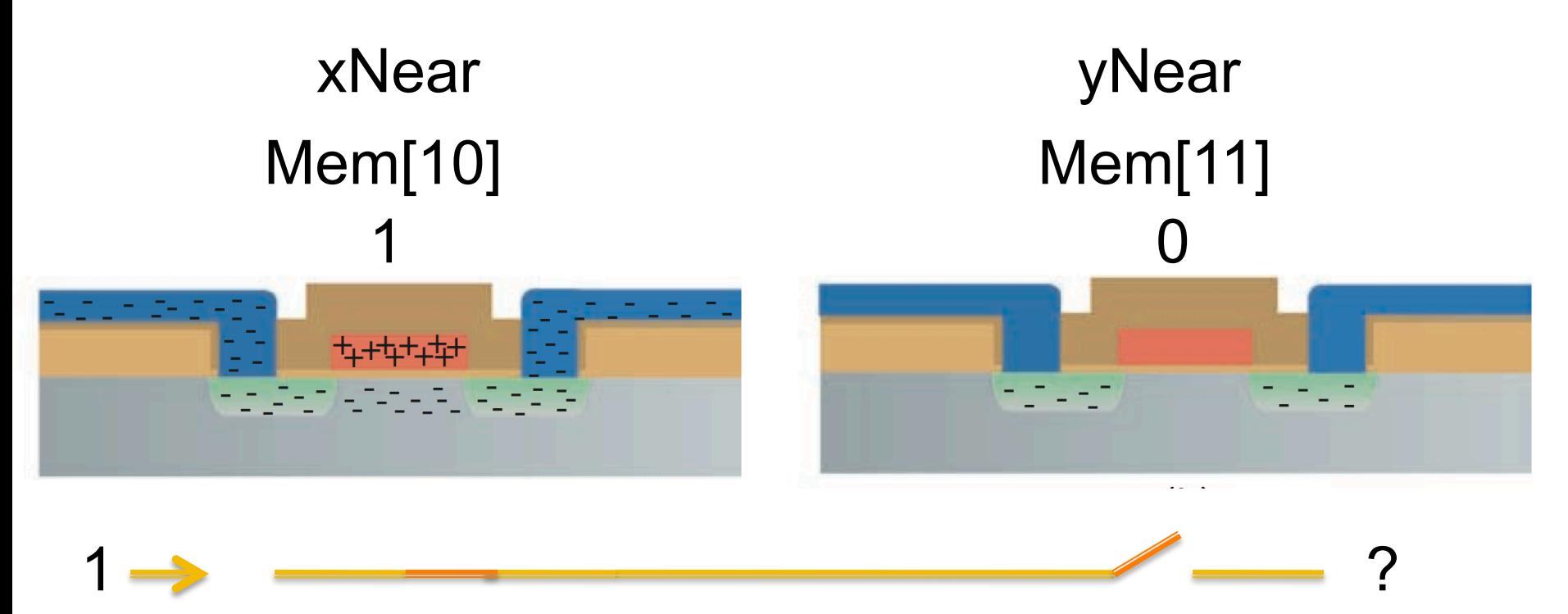

#### ■ Data Memory after AND execution

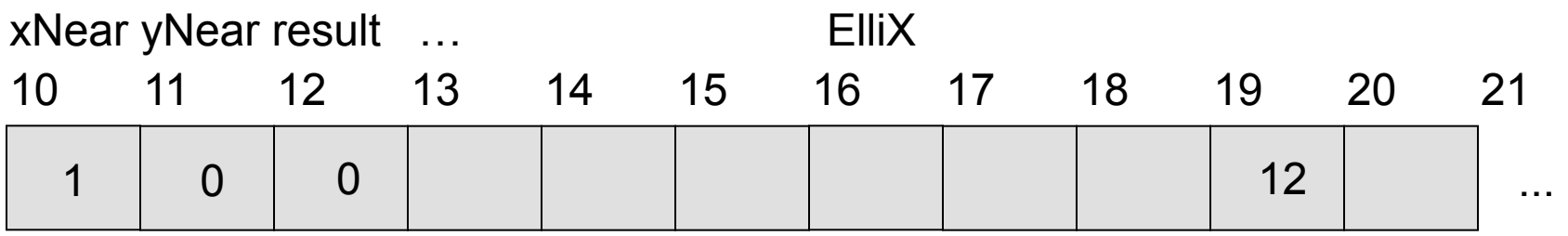

**• Program Memory after AND execution** 

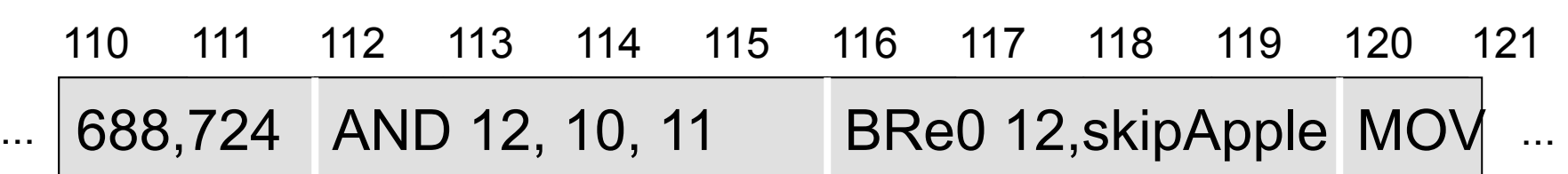

PC

#### **• Program Counter after AND execution**

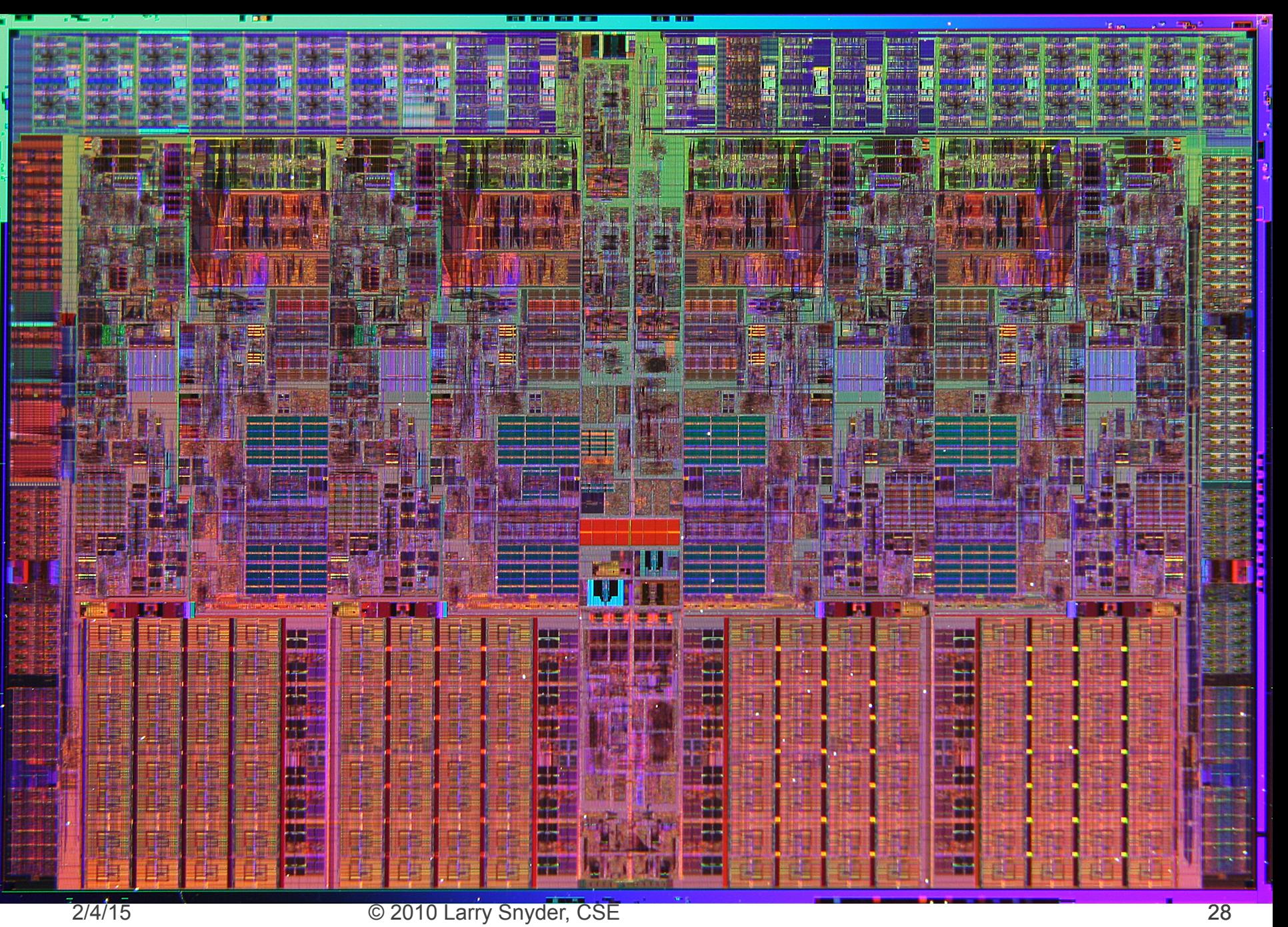

# **Summary**

- It seems complicated ... and it is
- But the electrons move at nearly the speed of light and they don't have to move far!
- The clock cycles 2-3 billion times a second
- And many technologies from making pure silicon to photolithography to advanced software design – deliver huge amounts of computational power when we click on an App